**MPUI Crack Download [April-2022]**

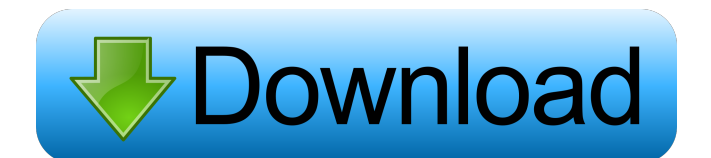

MPUI Cracked Accounts uses the MPlayer command-line app, offering users a comfortable workspace that resembles Windows Media Player 6. Media files can be loaded into the workspace via the file browser or dragand-drop support, from the computer, an external device or URL. Aside from standard media controls (e.g. volume adjustment, full-screen mode), you can make the frame stay on top of other windows and enable OSD. It is possible to create and save playlists, enable shuffle or repeat mode, load subtitle tracks, change the aspect ratio, turn on deinterlacing, and view clip information. As far as program settings go, you can select the sound output driver, DirectSound output device, postprocessing mode, and UI language, rebuild the file index if necessary, run MPUI Download With Full Crack with higher priority, as well as enable volume boost and enter additional MPlayer command-line parameters. MPUI Crack Free Download uses a

## light amount of CPU and RAM, so it doesn't affect system performance. It has a good response time and works well. We have not experienced any issues in our evaluation since the app did not cause Windows to hang, crash or show error notifications. However, MPUI has not been updated for a while. MPUI Screenshot: Download Changelog: Version 1.1 Support for MPUI 1.0.7 and older versions has been dropped. If you need support for this version, please contact me at

mrgrace99@gmail.com Version 1.0 The first beta release of MPUI Unzip the archive and run the.exe file. Unzip the archive and open the folder with MPUI.exe. Press the Add button to add a folder. Press the play button to play the first media file. To change settings, use the graphical interface. To save the settings, use the Save button. What's new: Added more OSD options. Added the ability to add more folders. Added a progress bar. Added support for dragand-drop to load files from the computer, from an external device, or from a URL. Added support for folders and subtitles (enabled by default).

Added the ability to make the window stay on top of other windows. Added the ability to change the aspect ratio of the media. Added the

**MPUI Product Key**

KeyMacro is a free keyboard macro recorder with multiple customizable hotkeys. It allows you to record and execute keyboard shortcuts that you often use. KEYMACRO is an alternative to AutoHotkey, AutoHotkey Lite, AppleScript or Microsoft AutoHotkey. KeyMacro is a keyboard macro recorder for Windows that lets you easily record any combination of keystrokes that you often perform in the Windows operating system and use them to automate other tasks. The program will analyze your Windows system and create an XML file that maps the recorded keystrokes and their sequence to the macros you assign to them. These macros are then saved and can be executed through the KeyMacro application, or directly from the command line with the same syntax as a macro definition file. You can assign

key shortcuts to any of the program's twelve customizable hotkeys, and each hotkey can be assigned to any of the available modifiers (e.g. CTRL, ALT, SHIFT). With KeyMacro, you can define macro commands to trigger keyboard shortcuts on the Windows OS. These macros can be created for any of the program's hotkeys, for any modifier, and for any combination of modifiers. KeyMacro will analyze all running applications and display the necessary information (e.g. window title, window class, window class with hotkey) for the application on the panel that the hotkey is assigned to. This panel also includes a display of the macro that is associated with the hotkey, so you can see the exact effect of the keystroke in real time. Additionally, the program will display a report for each recorded macro that includes: a detailed description of the macro, and the combinations that are used to access it. The report for a macro also includes the hotkey that was used to execute the macro, as well as the hotkeys that were used to access it. This makes it very easy to know which keys

are associated with a given macro and what they do. KeyMacro is a keyboard macro recorder with several useful features. The hotkey definitions can be very powerful, and the program's command-line interface makes it a very easy-to-use tool for automation. KeyMacro includes: • Command-line support: You can execute a macro directly from the command line with the same syntax as a macro definition file. • Hotkey support: You can assign hotkeys to any hotkey-enabled application. • Key assignment: You can assign hotkeys to any 77a5ca646e

## **MPUI X64**

Media Player Utility Interface for MPlayer is a portable app that allows you to control and playback media files from a Windows Media Player like interface. Main features: - Runs from USB flash disks or similar removable media. - Supports both direct/streaming playback. - Runs from any location on the hard disk. - Load media via the file browser or drag-and-drop from the computer, an external device or the web. - Supports various multimedia formats: WMA, MP3, WAV, JPEG, TGA, GIF, AVI, MPG, MPEG, and other formats. - MPUI has no registry entries, so it does not add new entries to the Windows registry, Start menu, or any other part of the HDD. - When directly running from a removable media, you can load MPUI and run MPUI with higher priority. - Several customizable options, such as audio volume and sound output device, postprocessing mode, volume boost, screen aspect ratio, subtitle track, etc. - MPlayer command-line parameters

supported (e.g. -sws none, -vo x11, -vo xv, -x11grab). - No drivers are required for DirectSound or OpenGL. - MPUI is a small executable and the minimum system requirement is Windows XP SP2. Related to MPUI Uninstaller Screenshots MPUI GUI MPUI in MPlayer MPUI Screen MPUI Features MPUI Interface All MPUI functionalities More details about Media Player Utility Interface for MPlayer MPUI is a free application from the category Entertainment that developed by MPUI. Running MPUI is not critical, but sometimes it is recommended to delete it to free up your disk space. You can run MPUI by executing media player utility interface for mplayer.exe. MPUI is usually installed in the directory C:\Program Files\media player utility interface for mplayer. mplayer.exe is the app's executable file and it can be executed by double clicking the icon. You can try to install more apps in C:\Program Files\media player utility interface for mplayer, but this will take additional space on your hard disk. To remove MPUI from your PC, you will need to

## locate the media player utility interface for mplayer.exe. For

**What's New In MPUI?**

**System Requirements:**

For GTA V DLC (GTA 5) all locations, weapons and cars are compatible on PC but DLC (PlayStation Network only) is only compatible with PC. For GTA 5 DLC (GTA 5) all weapons, locations and cars are compatible on PC but DLC (PlayStation Network only) is only compatible with PC. For PC and Xbox 360 Call of Duty Black Ops II: Black Ops II DLC is only compatible with PC. For Xbox 360, all DLC is compatible with Call of Duty Black Ops II. Graphics Engine:

## Related links:

<https://serv.biokic.asu.edu/ecdysis/checklists/checklist.php?clid=4036>

<http://diamondtoolusa.com/?p=3468> [https://ourlittlelab.com/wp-content/uploads/2022/06/Virtual\\_Desktop\\_Indicator.pdf](https://ourlittlelab.com/wp-content/uploads/2022/06/Virtual_Desktop_Indicator.pdf) <https://dutchspecialforces.eu/wp-content/uploads/2022/06/gjosayd.pdf> <https://thehomeofheroes.org/wp-content/uploads/2022/06/kaeljoh.pdf> <https://www.cch2.org/portal/checklists/checklist.php?clid=8017> [https://mydreamfinances.com/index.php/2022/06/06/hotfm-radio-widget-crack-serial](https://mydreamfinances.com/index.php/2022/06/06/hotfm-radio-widget-crack-serial-number-full-torrent-free-x64/)[number-full-torrent-free-x64/](https://mydreamfinances.com/index.php/2022/06/06/hotfm-radio-widget-crack-serial-number-full-torrent-free-x64/) <https://unicorina.com/wp-content/uploads/2022/06/ultyzyt.pdf> <https://roundabout-uk.com/wp-content/uploads/berlpyp.pdf> [https://beinewellnessbuilding.net/wp-content/uploads/2022/06/ReadySite\\_Pro.pdf](https://beinewellnessbuilding.net/wp-content/uploads/2022/06/ReadySite_Pro.pdf)